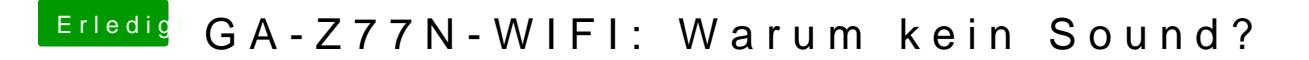

Beitrag von thomaso66 vom 1. Januar 2014, 20:54

Hast Du mit Multibeast nach der Installation den die AppleHDA gepatscht ?

Einstellungen siehe Bild